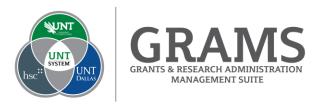

# **IACUC System Frequently Asked Questions**

## When must I use the new IACUC system?

The new IACUC system will be available beginning September 1, 2021, and all new protocols, amendments, and triennials should be submitted in the new system.

## How do I access the system?

Beginning September 1, 2021, go to, https://GRAMS.IACUC.untsystem.edu.

I have an approved protocol that is currently active. Will it be automatically migrated into the new system? If not, will I need to manually submit my protocol to the new system? Existing approved HSC protocols will automatically be migrated into the new IACUC system. Existing approved UNT Denton protocols will not be automatically migrated, and will need to be manually submitted into the new system. Once in the new system, you should review your protocols for any recent changes or updates made after August 3, 2021.

## What process should be used to submit new protocols?

All new protocols after August 3, 2021, will need to be submitted into the new IACUC system as it becomes available on September 1, 2021.

#### How do I modify my approved protocol if it is currently in progress?

For modifications to approved HSC protocols, users should navigate to the associated protocol in the IACUC system and submit an amendment.

For modifications to approved UNT Denton protocols, users will be required to manually submit changes in the form of a new protocol.

## How do I submit a triennial review for my existing approved protocol?

At the time of your triennial review, navigate to the existing protocol in the system and create the triennial review, while reviewing all forms for completion of procedures, experiments, etc.

Will I receive notifications on status updates to my protocols in the new IACUC system? Yes, the IACUC system will notify the PI, and anyone on the associated research team, with an email notification when there is an update to the status of a protocol. A link in the email will direct you to the protocol where the update has been submitted.

## How do I learn to use the new system?

Training for the new IACUC system will be required for all users in the <u>UNT Bridge</u> or <u>Learn HSC</u>, and there will be additional training documents and videos within the system under the "Help Center" tab.

# How do I get assistance with questions?

Please contact your IACUC Director for any IACUC process or system questions. For HSC, submit your questions to <a href="mailto:iacuc@unthsc.edu">iacuc@unthsc.edu</a>. For UNT Denton, submit your questions to <a href="mailto:untiacuc@unt.edu">untiacuc@unt.edu</a>.